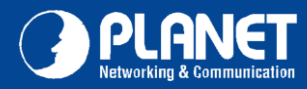

## Rychlý návod k použití

## **VIP-193**

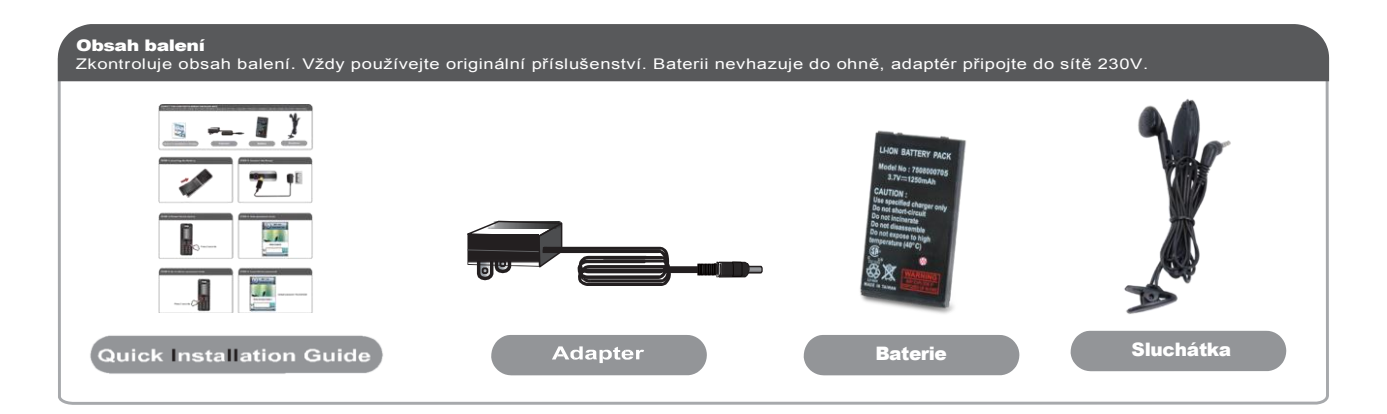

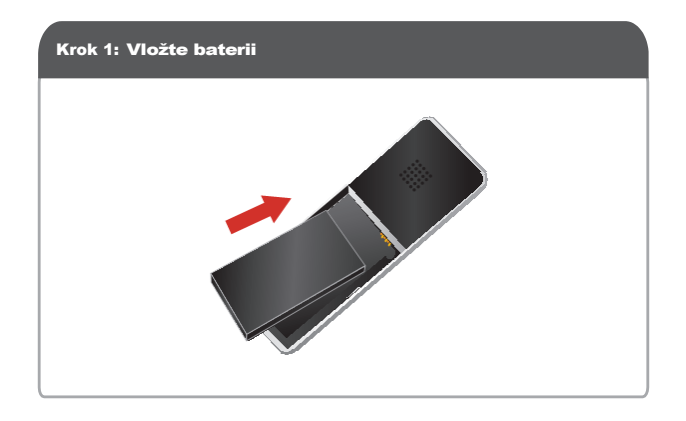

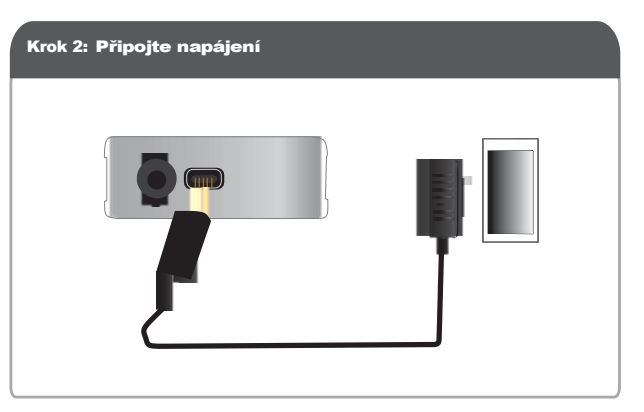

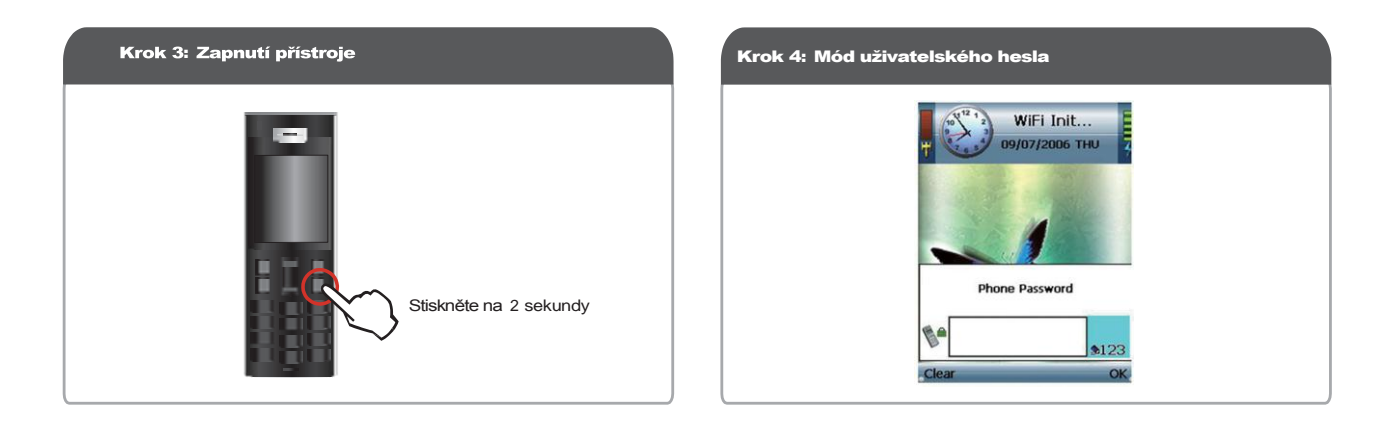

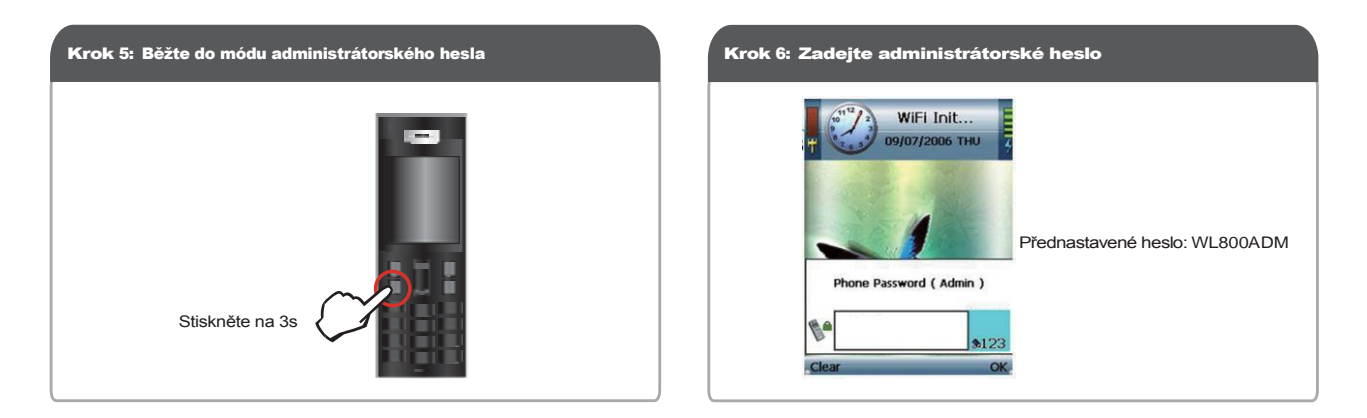

Uživatelský manuál

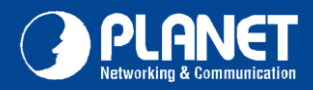

## Rychlý návod k použití

## **VIP-193**

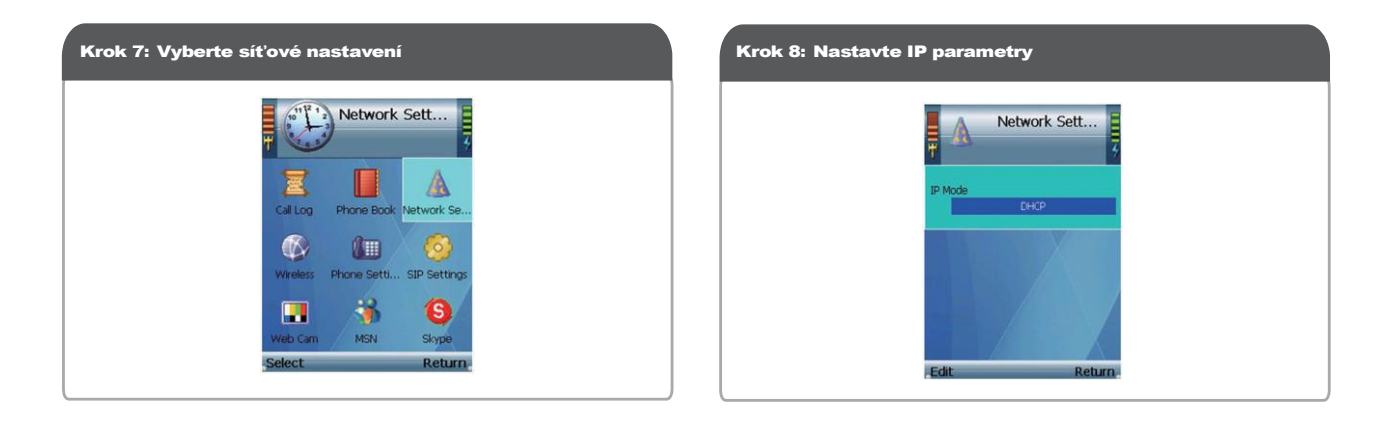

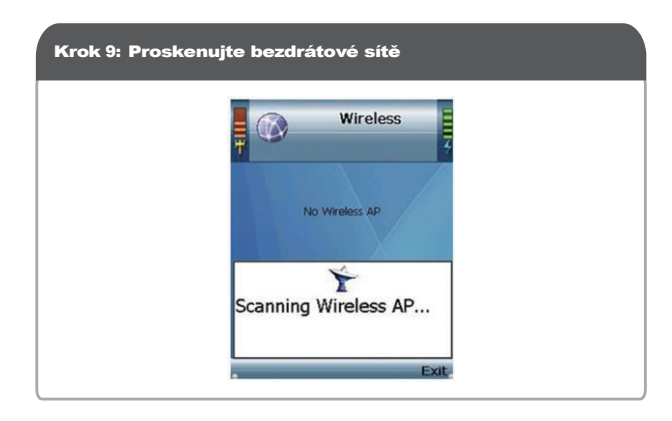

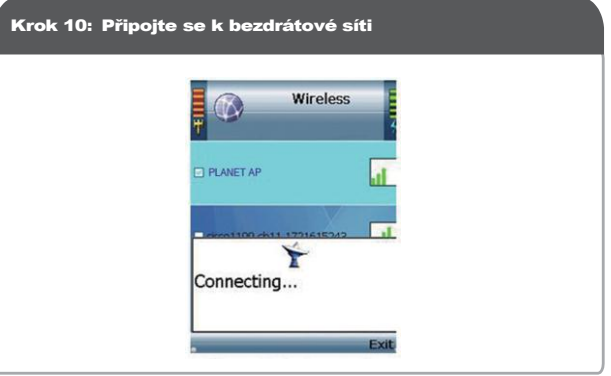

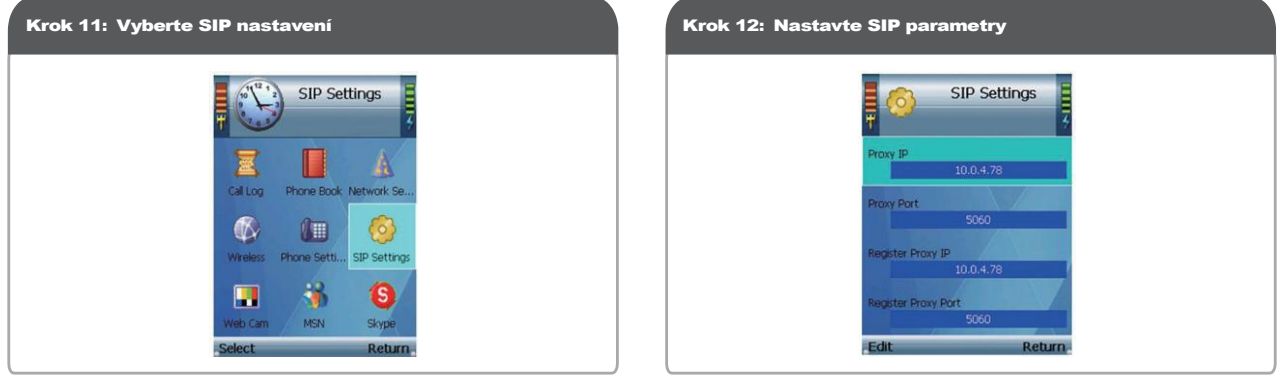

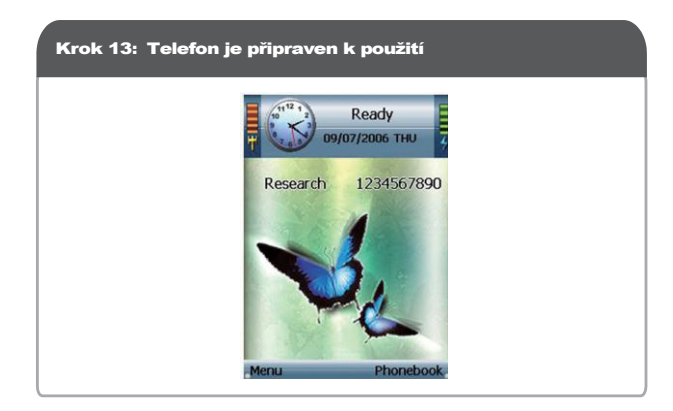

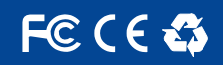